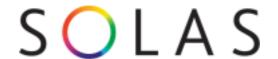

# SOLAS FETCH Courses Web Services Definition V1.7

#### **Document Control**

| Date       | Ver  | Description                                                          | Author            |
|------------|------|----------------------------------------------------------------------|-------------------|
| 05-01-2016 | 0.01 | Created                                                              | Lynne Devine      |
| 19-01-2016 | 0.4  | Updated                                                              | Sean Malone       |
| 21-01-2016 | 0.5  | Venue facilities changed to a list item and venue                    | Sean Malone       |
|            |      | address included.                                                    |                   |
| 21-01-2016 | 0.6  | Changes to lookups. Simplied Locations, ISCED,                       | Sean Malone       |
|            |      | Provider                                                             |                   |
| 15-03-2016 | 0.9  | Changes to lookups. Timetable added as a List in the                 | Lynne Devine      |
|            |      | GetIndiviualCourseDetail method. New method                          | ·                 |
|            |      | SearchCourseListSummaryAdvanced                                      |                   |
| 20-04-2016 | 1.1  | New method SearchCourseReturnCourseId. Updated                       | Sean Malone       |
|            |      | SearchCourseListSummary,                                             |                   |
|            |      | SearchCourseListSummaryAdvanced, GetAwardList                        |                   |
| 26/04/2016 | 1.2  | Updated field order in GetIndividualCourseDetail.                    | Lynne Devine      |
|            |      | Added in JSONP as a retrun type in "Appendix 2:                      |                   |
|            |      | Using the service"                                                   |                   |
| 23/05/2016 | 1.3  | Added json example                                                   | Sean Malone       |
| 19/07/2016 | 1.3  | Added a new method GetActiveCourseLocationlist                       | Lynne Devine      |
|            |      |                                                                      |                   |
| 31/07/2016 | 1.4  | Fixed a typo in SearchCourseReturnCourseId                           | Lynne Devine      |
|            |      |                                                                      |                   |
| 25/08/2016 | 1.5  | Added new method GetVenueList, Updated                               | Lynne Devine      |
|            |      | SearchCourseListSummaryAdvanced and                                  | ,                 |
|            |      | SearchCourseReturnCourseId to include Request                        |                   |
|            |      | parameter VenueId                                                    |                   |
|            |      | Added 2 new fields to getIndividualCourseDetail                      |                   |
|            |      | EveningsAttendancePercent and                                        |                   |
|            |      | EveningsDaysPerWeek                                                  |                   |
| 16/12/2016 | 1.6  | SearchCourseListSummaryAdvanced and                                  | Dermot O'Sullivan |
|            |      | SearchCourseReturnCourseId                                           |                   |
|            |      | 7 new parameters have been added ProviderIds, TargetAwardingBodyIds, |                   |
|            |      | TargetAwardIds, AreaIds, LocationIds,                                |                   |
|            |      | CategoryIds, ISCEDIds                                                |                   |
|            |      |                                                                      |                   |
|            |      | 7 existing parameters have been marked as                            |                   |
|            |      | obsolete: ProviderId, TargetAwardingBodyId,                          |                   |
|            |      | TargetAwardId, AreaId, LocationId,                                   |                   |
|            |      | CategoryId, ISCEDId                                                  |                   |
|            |      |                                                                      |                   |
|            |      | The new parameters are strings that can                              |                   |
|            |      | contain a comma-delimited list of ids                                |                   |
|            |      | GetActiveCourseLocationList                                          |                   |
|            |      | This method has been altered to accept ids as a string               |                   |
|            |      | in comma-delimited format                                            |                   |
|            |      |                                                                      |                   |
|            |      | GetIndividualCourseDetail                                            |                   |
|            |      | A new value is returned as part of the course detail:                |                   |
|            |      | FurtherDetails                                                       |                   |
|            |      |                                                                      |                   |

| 07/04/0047 | 1.7 | No Transport Poste and Lagration                                                                                                    | D . O10 11'       |
|------------|-----|----------------------------------------------------------------------------------------------------|-------------------|
| 27/04/2017 | 1.7 | New: TransportRoutesAtLocation Returns a list of bus, train and other transport stops near a given set of GPS co- ordinates                                                                                                    | Dermot O'Sullivan |
|            |     | New: TransportStopsOnRoute Returns a list of bus, train and other transport stops belonging to a given operator and route                                                                                                    |                   |
|            |     | Change: SearchCourseListSummaryAdvanced Has new geo-parameters: Latitude, Longitude and RangeMeters. These are additional search parameters to only return courses within the given range (meters) of the given GPS co- ordinates. |                   |
|            |     | Also has new transport parameters: TransportRouteName, TransportRouteOperator. If specified these return courses within walking distance of stops along the given transport route.                                                 |                   |
|            |     | Change: GetIndividualCourseDetail This endpoint returns and additional field called IsOlcaEnabled. When true it indicates the course can be applied for online (OnLine Course Application)                                         |                   |
|            |     |                                                                                                    |                   |

### **Table of Contents**

| GetDeliveryCriteriaList                                     | 1  |
|-------------------------------------------------------------|----|
| GetCourseCategoryList                                       | 2  |
| GetTargetGroupList                                          | 3  |
| GetAwardingBodyList                                         | 4  |
| GetAwardList                                                | 5  |
| GetISCEDList                                                | 6  |
| GetAreaList                                                 | 7  |
| GetLocationByAreaList                                       | 7  |
| GetActiveCourseLocationList                                 | 8  |
| GetProviderList                                             | 9  |
| GetCentreByProviderList                                     | 10 |
| GetVenueList                                                | 11 |
| SearchCourseListSummary                                     | 12 |
| SearchCourseListSummaryAdvanced                             | 14 |
| SearchCourseReturnCourseId                                  | 16 |
| GetIndividualCourseDetail                                   | 17 |
| Appendix 1: Response Elements Descriptions (where required) | 20 |
| CourseCode:                                                 | 20 |
| TargetAwardAchievable                                       | 20 |
| Appendix 2: Using the Service                               | 21 |
| URL SOAP                                                    | 21 |
| JSON                                                        | 21 |
| JSONP                                                       | 21 |
| JSON/JSONP example                                          | 21 |
| XML                                                         | 24 |
| Caching                                                     | 24 |
| Max Rows                                                    | 24 |
| ResponseInfo                                                | 24 |

## GetDeliveryCriteriaList

| Method Name:        | GetDeliveryCriteriaList                                                                                    |
|---------------------|----------------------------------------------------------------------------------------------------|
| Description:        | Returns listing of all Course Delivery Types and descriptions                                              |
| Exposed by:         | SOLAS                                                                                                    |
| Consumed by         | Variety of agencies including referral agencies                                                            |
| Request Parameters  | Language as string                                                                                         |
| Response Parameters | ResponseInfo ResponseCode as Integer ResponseMessage as String ResponseStatus as String                    |
|                     | List Item Code as String (E= Evening, F=Fulltime, P=Parttime,O=Online) Description as String Id as Integer |

# GetCourseCategoryList

| Method Name:        | GetCourseCategoryList                                                                             |
|---------------------|---------------------------------------------------------------------------------------------------|
| Description:        | Returns listing of the main funding categories under which courses are run.                       |
| Exposed by:         | SOLAS                                                                                             |
| Consumed by         | Variety of agencies including referral agencies                                                   |
| Request Parameters  | Language as string                                                                                |
| Response Parameters | ResponseInfo ResponseCode as Integer ResponseMessage as String ResponseStatus as String List Item |
|                     | Code as String (Null if no code implemented) Description as String Id as Integer                  |

# GetTargetGroupList

| Method Name:        | GetTargetGroupList                                                                                                    |
|---------------------|----------------------------------------------------------------------------------------------------|
| Description:        | Returns listing of specific target groups to which a course may be assigned. Target groups are generally identified by the course category but in some cases this may be narrowed by specifying a target group for the course. |
| Exposed by:         | SOLAS                                                                                                    |
| Consumed by         | Variety of agencies including referral agencies                                                                                                    |
| Request Parameters  | Language as string                                                                                                    |
| Response Parameters | ResponseInfo ResponseCode as Integer ResponseMessage as String ResponseStatus as String  List Item Code as String (Null if no code implemented) Description as String Id as Integer                                            |

# GetAwardingBodyList

| GetAwardingBodyList                                                                                                    |
|----------------------------------------------------------------------------------------------------|
| Returns listing of all active Awarding Bodies                                                                                                    |
| SOLAS                                                                                                    |
| Variety of agencies including referral agencies                                                                                                    |
| Language as string                                                                                                    |
| ResponseInfo ResponseCode as Integer ResponseMessage as String ResponseStatus as String  List Item Code as String (Null if no code implemented) Description as String Id as Integer |
|                                                                                                    |

## GetAwardList

| Method Name:        | GetAwardList                                                                                                    |
|---------------------|----------------------------------------------------------------------------------------------------|
| Description:        | Returns listing of all awards for a given awarding body. In the case of QQI two entries exist, one for further education and the other for higher education. These are described as QQI-FE and QQI-HE respectively. |
| Exposed by:         | SOLAS                                                                                                    |
| Consumed by         | Variety of agencies including referral agencies                                                                                                    |
| Request Parameters  | AwardingBodyld as integer  Language as string                                                                                                    |
| Response Parameters | ResponseInfo ResponseCode as Integer ResponseMessage as String ResponseStatus as String  List Item Code as String Description as String Id as Integer                                                               |

## GetISCEDList

| Method Name:        | GetISCEDList                                                                                                    |
|---------------------|----------------------------------------------------------------------------------------------------|
| Description:        | Returns listing of high level ISCED Codes and descriptions.                                                                                           |
| Exposed by:         | SOLAS                                                                                                    |
| Consumed by         | Variety of agencies including referral agencies                                                                                                    |
| Request Parameters  | Language as string                                                                                                    |
| Response Parameters | ResponseInfo ResponseCode as Integer ResponseMessage as String ResponseStatus as String  List Item Code as String Description as String Id as Integer |

## GetAreaList

| Method Name:        | GetAreaList                                                                                                    |
|---------------------|----------------------------------------------------------------------------------------------------|
| Description:        | Returns listing of all geographic high level areas. For areas outside of Dublin each area is equivalent to a county and there are separate areas for cities such as Cork, Limerick etc. Dublin is divided into five areas. The city is divided into north/south and there is also Dublin north county, Dublin west county and Dun Laoghaire – Rathdown. |
| Exposed by:         | SOLAS                                                                                                    |
| Consumed by         | Variety of agencies including referral agencies                                                                                                    |
| Request Parameters  | Language as string                                                                                                    |
| Response Parameters | ResponseInfo ResponseCode as Integer ResponseMessage as String ResponseStatus as String  List Item Code as String (Null if no code implemented) Description as String Id as Integer                                                                                                    |

# ${\sf GetLocationByAreaList}$

| Method Name:        | GetLocationByAreaList                                                                                                    |
|---------------------|----------------------------------------------------------------------------------------------------|
| Description:        | Returns listing of locations associated with a specific area.  Each area contains a set of sub areas which represent towns and town lands within counties. For Dublin the sub areas represent postal codes. |
| Exposed by:         | SOLAS                                                                                                    |
| Consumed by         | Variety of agencies including referral agencies                                                                                                    |
| Request Parameters  | Areald as Integer Language as string                                                                                                    |
| Response Parameters | ResponseInfo ResponseCode as Integer ResponseMessage as String ResponseStatus as String  List Item Code as String (Null if no code implemented) Description as String Id as Integer                         |

### GetActiveCourseLocationList

| Method Name:        | GetActiveCourseLocationList                                                                                                    |
|---------------------|----------------------------------------------------------------------------------------------------|
| Description:        | Returns listing of Locations that currently have active courses<br>Search by ProviderId and/or Areald. These parameters can<br>contain a comma-delimited string of Ids.             |
| Exposed by:         | SOLAS                                                                                                    |
| Consumed by         | Variety of agencies including referral agencies                                                                                                    |
| Request Parameters  | ProviderId as string AreaId as string Language as string                                                                                                    |
| Response Parameters | ResponseInfo ResponseCode as Integer ResponseMessage as String ResponseStatus as String  List Item Code as String (Null if no code implemented) Description as String Id as Integer |

## GetProviderList

| Method Name:        | GetProviderList                                                                            |
|---------------------|--------------------------------------------------------------------------------------------|
| Description:        | Returns listing of all active FET providers. This represents the equivalent of an ETB.     |
| Exposed by:         | SOLAS                                                                                      |
| Consumed by         | Variety of agencies including referral agencies                                            |
| Request Parameters  | Language as string                                                                         |
| Response Parameters | ResponseInfo ResponseCode as Integer ResponseMessage as String ResponseStatus as String    |
|                     | List Item Code as String (Null if no code implemented) Description as String Id as Integer |

# GetCentreByProviderList

| Method Name:        | GetCentreByProviderList                           |
|---------------------|---------------------------------------------------|
| Description:        | Returns listing of all active Centres by Provider |
| Exposed by:         | SOLAS                                             |
| Consumed by         | Variety of agencies including referral agencies   |
| Request Parameters  | ProviderId as integer                             |
|                     | Language as string                                |
| Response Parameters | ResponseInfo                                      |
|                     | ResponseCode as Integer                           |
|                     | ResponseMessage as String                         |
|                     | ResponseStatus as String                          |
|                     | List Item                                         |
|                     | Code as String (Null if no code implemented)      |
|                     | Description as String                             |
|                     | ld as Integer                                     |

## GetVenueList

| Method Name:        | GetVenueList                                                                                                    |
|---------------------|----------------------------------------------------------------------------------------------------|
| Description:        | Returns Venue Details by ProviderId or VenueId                                                                                                    |
| Exposed by:         | SOLAS                                                                                                    |
| Consumed by         | Variety of agencies including referral agencies                                                                                                    |
| Request Parameters  | ProviderId as integer VenueId as Integer Language as string                                                                                                    |
| Response Parameters | ResponseInfo ResponseCode as Integer ResponseMessage as String ResponseStatus as String  List Item Address1 as String Address2 as String Address3 as String Address4 as String Capacity as Integer CountyId as String Email as String Facilities as String Facilities as String GeoLocation_Lat as Double GeoLocation_Lon as Double Mobile as String Phone as String Postcode as String Title as String Title as String Venueld as Integer |

# SearchCourseListSummary

| Method Name:        | SearchCourseListSummary                                                                                                    |
|---------------------|----------------------------------------------------------------------------------------------------|
| Description:        | Returns a list of courses that match the input criteria e.g. keyword. Data returned is based on the course status is active and Course Closing Date is in the future.                                                                                                    |
| Exposed by:         | SOLAS                                                                                                    |
| Consumed by         | Variety of agencies including referral agencies                                                                                                    |
| Request Parameters  | Criteria Type ProviderId as Integer (searches both Owner provider and delivery provider of course) Keywords as String (searches Course Title, Course Id, CourseDescription containing keyword) Page as Integer (mandatory) PageSize as Integer (mandatory) TargetAwardId as Integer AreaId as Integer LocationId as Integer CategoryId as Integer DeliveryModeId as Integer ISCEDId as Integer DateFrom as DateTime (Searches the Date Actual Start and Course Closing Date) Language as String                                                           |
| Response Parameters | ResponseCode as Integer ResponseMessage as String ResponseStatus as String  SummaryInfo totalCourses as Integer totalCoursesDisplayed as Integer pageCurrent as Integer pageSize as Integer numberOfPages as Integer  Course Results List Item CategoryDescription as String CentreName as String CourseCapacity as Integer CourseCode as String CourseContactEmail as String CourseContactName as String CourseId as Integer CourseLocation as String CourseLocation as String CourseTitle as String DateActualStart as DateTime DateClosing as DateTime |

DeliveryTime as String (Evening/Daytime/Online)
DeliveryType as String (Fulltime/Partime/Online)
ISCEDDescription as String
OnlineApplicationURL as String
TargetAwardAchievable as String
TargetAwardCode as String
TargetAwardDescription as String
TargetAwardingBody as String
TargetGroupDescription as String
Venueld as Integer as Integer
VenueLocationLatitude as Double
VenueName as String

# Search Course List Summary Advanced

| Method Name:        | SearchCourseListSummaryAdvanced                                                                                                    |
|---------------------|----------------------------------------------------------------------------------------------------|
| Description:        | Returns a list of courses that match an extended list of input criteria e.g. keyword. Data returned is based on the course status is active and Course Closing Date is in the future                                                                                                    |
| Exposed by:         | SOLAS                                                                                                    |
| Consumed by         | Variety of agencies including referral agencies                                                                                                    |
| Request Parameters  | Criteria Type Arealds as String Categorylds as String DateFrom as DateTime DeliveryModeld as integer ISCEDIds as String Keywords as String (searches Course Title, Course Id, CourseDescription containing keyword) Language as String LocationIds as String ProviderIds as String TargetAwardIds as String TargetAwardIds as String TargetGroupId as Integer Venueld as Integer  Latitude as Float Longitude as Float RangeMeters as Integer  TransportRouteName as String TransportRouteOperator as String Page as Integer (mandatory) PageSize as Integer (mandatory) Areald as Integer (Deprecated) CategoryId as Integer (Deprecated) LocationId as Integer (Deprecated) LocationId as Integer (Deprecated) ProviderId as Integer (Deprecated) TargetAwardId as Integer (Deprecated) TargetAwardId as Integer (Deprecated) TargetAwardId as Integer (Deprecated) TargetAwardIngBodyId (Deprecated) |
| Response Parameters | ResponseInfo ResponseCode as Integer ResponseMessage as String ResponseStatus as String                                                                                                    |

#### SummaryInfo

totalCourses as Integer totalCoursesDisplayed as Integer pageCurrent as Integer pageSize as Integer numberOfPages as Integer

#### **Course Results List Item**

Category Description as String

CentreName as String

CourseCapacity as Integer

CourseCode as String

CourseContactEmail as String

CourseContactName as String

Courseld as Integer

CourseLocation as String

CourseTitle as String

DateActualStart as DateTime

DateClosing as DateTime

DeliveryMode as String (Classroom/Online/Blended)

DeliveryTime as String (Evening/Daytime/Weekend/Online)

DeliveryType as String (Fulltime/Part time/Online)

ISCEDDescription as String

OnlineApplicationURL as String

TargetAwardAchievable as String

TargetAwardCode as String

TargetAwardDescription as String

TargetAwardingBody as String

TargetGroupDescription as String

Venueld as Integer as Integer

VenueLocationLatitude as Double

VenueLocationLongitude as Double

VenueName as String

### SearchCourseReturnCourseld

| Method Name:        | SearchCourseReturnCourseId                                                                                                    |
|---------------------|----------------------------------------------------------------------------------------------------|
| Description:        | Returns a list of course ID's that match an extended list of input criteria e.g. keyword.                                                                                                    |
| Exposed by:         | SOLAS                                                                                                    |
| Consumed by         | Variety of agencies including referral agencies                                                                                                    |
| Request Parameters  | Criteria Type Arealds as String Categorylds as String DateFrom as DateTime DeliveryModeld as integer ISCEDIds as String Keywords as String (searches Course Title, Course Id, CourseDescription containing keyword) Language as String LocationIds as String ProviderIds as String TargetAwardIds as String TargetAwardingBodyIds as String TargetGroupId as Integer Venueld as Integer Areald as Integer (Deprecated) CategoryId as Integer (Deprecated) ISCEDId as Integer (Deprecated) LocationId as Integer (Deprecated) ProviderId as Integer (Deprecated) TargetAwardId as Integer (Deprecated) TargetAwardId as Integer (Deprecated) |
| Response Parameters | TargetAwardingBodyld (Deprecated)  ResponseInfo ResponseCode as Integer ResponseMessage as String ResponseStatus as String                                                                                                    |
|                     | CoursesList Courseld as Integer                                                                                                    |

## GetIndividualCourseDetail

| Mathad Name:        | CathodividualCourseDatail                                                                                                    |
|---------------------|----------------------------------------------------------------------------------------------------|
| Method Name:        | GetIndividualCourseDetail                                                                                                    |
| Description:        | Returns detailed course information from the programme database and Course calendar, given the course Id                                                                                                    |
| Exposed by:         | SOLAS                                                                                                    |
| Consumed by         | A variety of agencies including referral agencies                                                                                                    |
| Request Parameters  | Courseld as integer Language as string                                                                                                    |
| Response Parameters | Course Info AccessTransferAndProgression as String CategoryDescription as String CentreName as String CertificationRequirements as String CourseCopacity as Integer CourseCode as String CourseContactEmail as String CourseContactEmail as String CourseContactLastName as String CourseContactLastName as String CourseContactLastName as String CourseContactPhone as String CourseDescription as String CourseDescription as String CourseId as Integer CourseItle as String DateActualStart as Date DateActualFinish As Date DateActualFinish As Date DateClosing as Date DeliveryMode as String (Classroom/Online/Blended) DeliveryType as String (Fulltime/Partime/Online) DeliveryType as String (Fulltime/Partime/Online) DurationDays as Integer DurationWeeks as Integer EveningsAttendancePercent as Integer EveningsDaysPerWeek as Integer EveningsDaysPerWeek as Integer FurtherDetails as String HoursPerWeek as Decimal ISCEDDescription as String LearnerAge as String LearnerAge as String LearnerPreviousExperience as String LearnerPreviousExperience as String LearnerPreviousExperience as String Notes as String OnlineApplicationURL as String RegistrationFee as Money TargetAwardAchievable as String TargetAwardCode as String TargetAwardTitle as String TargetAwardTitle as String TargetAwardingBodyName as String TuitionType as String (Group/One to One) |

VenueAddress as String VenueEirCode as String VenueLocationLatitude as Decimal VenueLocationLongitude as Decimal VenueName as String WorkPlacementDays as integer WorkPlacementWeeks as integer **VenueFacilitiesList** FacilityDescription as String **PreRequisitesList** PreRequisiteDescription as string **ModulesList** ModuleTitle as String **AwardsList (associated with Module)** Awarding Body as String AwardCode as String AwardTitle as String **TimetableList** DOW as String (1=Monday, 2=Tuesday ...) Morning Boolean Afternoon Boolean **Evening Boolean** If all False then timetabling is fulltime day. ResponseInfo ResponseCode as Integer ResponseMessage as String ResponseStatus as String

#### TransportRoutesAtLocation

| Method Name:       | TransportRoutesAtLocation                                                                        |
|--------------------|--------------------------------------------------------------------------------------------------|
| Description:       | Returns a list of transport stop data (bus, train etc) near a given GPS location                 |
| Exposed by:        | SOLAS                                                                                            |
| Consumed by        | A variety of agencies including referral agencies, Fetchcourses Widget and Fetchcourses website. |
| Request Parameters | latitude as string<br>longitude as string<br>rangeMeters as string                               |

| Response Parameters | Routes (List) Id as Integer StopId as String StopName as String Latitude as String Longitude as String OperatorName as String RouteName as String Distance as Double CourseCount as Integer  ResponseInfo ResponseCode as Integer ResponseMessage as String ResponseStatus as String |
|---------------------|----------------------------------------------------------------------------------------------------|
|---------------------|----------------------------------------------------------------------------------------------------|

# TransportStopsOnRoute

| Method Name:        | TransportStopsOnRoute                                                                                                    |
|---------------------|----------------------------------------------------------------------------------------------------|
| Description:        | Returns a list of transport stop data (bus, train etc) on the given operator's route                                                                                                    |
| Exposed by:         | SOLAS                                                                                                    |
| Consumed by         | A variety of agencies including referral agencies, Fetchcourses Widget and Fetchcourses website.                                                                                                    |
| Request Parameters  | operatorId as string routeId as string                                                                                                    |
| Response Parameters | Routes (List) Id as Integer StopId as String StopName as String Latitude as String Longitude as String OperatorName as String RouteName as String Distance as Double CourseCount as Integer  ResponseInfo ResponseMessage as String ResponseStatus as String ResponseStatus as String |

#### **Appendix 1: Response Elements Descriptions (where required)**

#### CourseCode:

Based on local course code

#### **TargetAwardAchievable**

All accredited courses will have a target award but in some cases the target award is not achievable because the course may be delivering a single module or not enough modules to achieve the target award. When the TargetAwardAchievable response parameter is false then the award(s) associated with the course module(s) should be used for accreditation information.

#### **Appendix 2: Using the Service**

#### **URL**

#### SOAP

http://service.fetchcourses.ie/service/fetchcourse.svc

#### **JSON**

http://service.fetchcourses.ie/service/fetchcourse.svc/json/

#### **JSONP**

http://service.fetchcourses.ie/service/fetchcourse.svc/json/GetProviderList/?callback=jsonpC allback

#### JSON/JSONP example

```
<html>
<head>
<script src="jquery-2.2.3.js"></script>
// Get list of ISCED codes and descriptions -JSONP
$ ( document ) .ready (function() {
   var svcurl =
'http://service.fetchcourses.ie/service/fetchcourse.svc/json/GetISCEDList';
    jQuery.ajax({
        url: svcurl,
            type: 'get',
        dataType: 'jsonp',
        jsonpCallback: 'isced',
        success: function (output) {
           console.log(output);
        },
      error: function(e) {
         console.log(e.message);
        }
    });
});
// Get list of ETB codes and descriptions - JSONP
$ ( document ).ready(function() {
   var svcurl =
'http://service.fetchcourses.ie/service/fetchcourse.svc/json/GetProviderLis
t';
    jQuery.ajax({
        url: svcurl,
            type: 'get',
        dataType: 'jsonp',
        jsonpCallback: 'etb',
        success: function (output) {
           console.log(output);
        },
      error: function(e) {
```

```
console.log(e.message);
        }
    });
});
// Callback for ISCED
function isced(res){
    var r = res.ResponseInfo;
    if (r.ResponseCode == 0) {
        var reflist = res.ReferenceList;
        for (var ref in reflist) {
            console.log(reflist[ref].Id);
         var newOption = '<option value=' + reflist[ref].Id +'>' +
reflist[ref].Description +'</option>';
             $ ("#cboCat") .append (newOption);
      }
}
// Callback for ETB
function etb(res){
    var r = res.ResponseInfo;
    if (r.ResponseCode == 0) {
        var reflist = res.ReferenceList;
        for (var ref in reflist) {
            console.log(reflist[ref].Id);
         var newOption = '<option value=' + reflist[ref].Id +'>' +
reflist[ref].Description +'</option>';
             $ ("#cboETB") .append (newOption);
             }
      }
}
// post is used for criteria, page info is part of the url
function getCourses() {
$('#data').html('');
var etb =$('#cboETB').val();
var isced = $('#cboCat').val();
var startingDate = new Date($('\#txtStarting').val()).getTime();
var dateFrom = '/Date(' + startingDate + ')/';
console.log(JSON.stringify(startingDate));
params={ "AreaId": "0", "CategoryId": "0", "ISCEDId": isced, "DateFrom": dateFrom, "
LocationId": "0", "ProviderId": etb, "TargetAwardId": "0", "TargetAwardingBodyId"
:"0","TargetGroupId":"0"};
console.log(JSON.stringify(params));
   var svcurl =
'http://service.fetchcourses.ie/service/fetchcourse.svc/json/SearchCourseLi
stSummaryAdvanced/1/50';
    jQuery.ajax({
        url: svcurl,
      type: 'post',
```

```
contentType: "application/json; charset=utf-8",
     dataType: 'json',
    data :JSON.stringify(params),
     success: function (output) {
       format (output);
     },
    error: function(e) {
      console.log(e.message);
     }
  });
}
// Format the output
function format(res){
  // check the response for errors
  var r = res.SearchCourseListSummaryAdvancedResult.ResponseInfo;
  if (r.ResponseCode == 0) {
     var courses = res.SearchCourseListSummaryAdvancedResult.courses;
     $('#data').append('');
    for (var course in courses) {
        if (course == 0) {
           NameLocationStart Date');
        }
       var startdate = new
Date(parseInt(courses[course].DateActualStart.substr(6)));
        var closingdate = new
Date(parseInt(courses[course].DateClosing.substr(6)));
       $('#data').append('' + courses[course].CourseId +
'' + courses[course].CourseTitle + '' +
'');
     $('#data').append('');
}
</script>
</head>
<body>
<div style=" text-align: left; text-indent: 0px; padding: 0px 0px 0px 0px;</pre>
margin: 0px 0px 0px 0px;">
Starting
<input type="text" id="txtStarting"</pre>
value="01-Sep-2016">
ISCED
<select id="cboCat"><option selected
value="0">All</select>
Provider
```

```
<select id="cboETB"><option selected
value="0">All</option></select>
</d>
<input type="button" onclick="getCourses()"
value="Search"/>

</div>
<div id="data" style=" text-align: left; text-indent: 0px; padding: 0px 0px
0px 0px; margin: 0px 0px 0px;">
</div>
</div>
</div>
</div>
</div>
</div>
</div>
</div>
</div>
</div>
</div>
</div>
</div>
</div>
</div>
</div>
</div>
</div>
</div>
</div>
</div>
</div>
</div>
</div>
</div>
</div>
</div>
</div>
</div>
</div>
</div>
</div>
</div>
</div>
</div>
</div>
</div>
</div>
</div>
</div>
</div>
</div>
</div>
</div>
</div>
</div>
</div>
</div>
</div>
</div>
</div>
</div>
</div>
</div>
</div>
</div>
</div>
</div>
</div>
</div>
</div>
</div>
</div>
</div>
</div>
</div>
</div>
</div>
</div>
</div>
</div>
</div>
</div>
</div>
</div>
</div>
</div>
</div>
</div>
</div>
</div>
</div>
</div>
</div>
</div>
</div>
</div
```

#### **XML**

http://service.fetchcourses.ie/service/fetchcourse.svc/xml/

The service may be restricted to registered users or specific domain/ip addresses.

#### **Caching**

It is recommended that the service is used periodically and the returned data is cached locally. This will help to ensure that your site performance is not degraded and that there is not excessive demand on the service. The GetIndividualCourseDetail method can be used once a single course has been identified as a result of a search.

#### **Max Rows**

The maximum rows per page returned by the service is 50. The SearchCourseListSummary method returns a list of courses and summary information. The summary information will indicate the total number of courses found, the current page, the rows per page and the total number of pages.

#### ResponseInfo

Each method will return a Responseinfo item indicating the status of the response. This will consist of a ResponseCode, ResponseMessage and ResponseStatus. Three response codes are implemented as follows ....

```
ResponseCode = 0,
ResponseStatus = "Success",
ResponseMessage = "<method name> Successful"

ResponseCode = 100,
ResponseStatus = "Failed",
ResponseMessage = "<method name> Failed"

ResponseCode = 403,
ResponseStatus = "Failed",
ResponseMessage = "Access Denied"
```